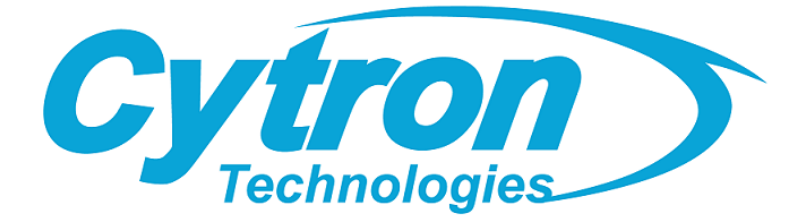

# **MDDRC10 10Amp 7V-30V DC Motor Driver for R/C (2 Channels)**

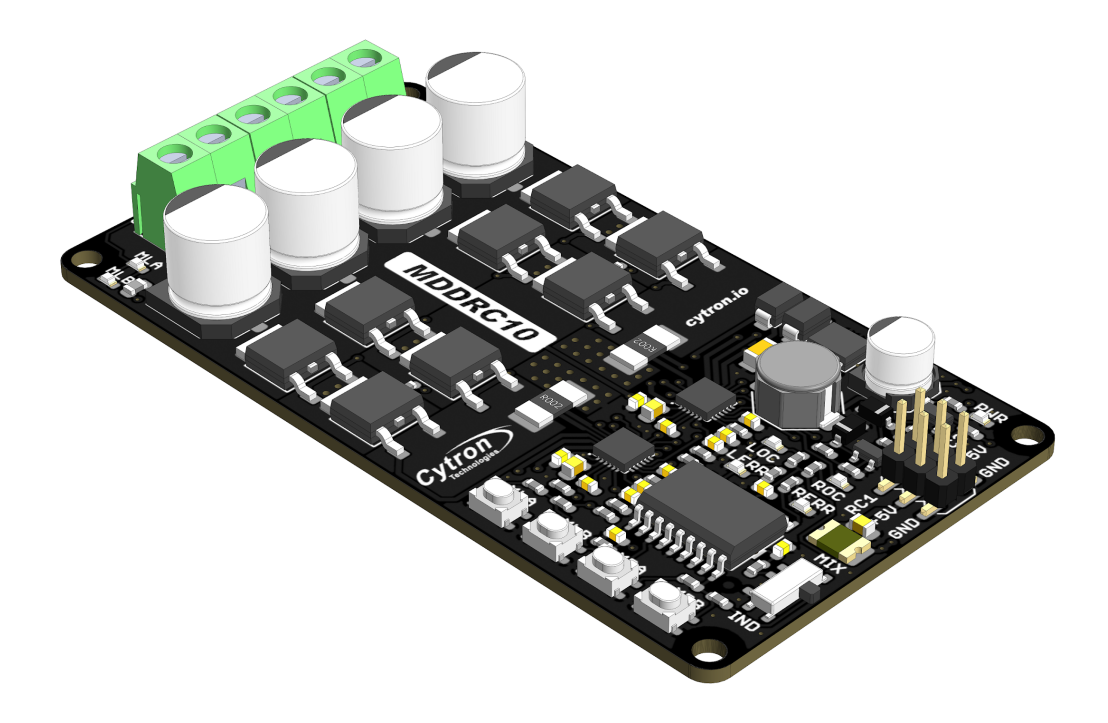

## **Datasheet**

Rev 1.0 August 2020

Information in this publication regarding device applications and the like is intended through suggestion only and may be superseded by updates. It is your responsibility to ensure that your application meets with your specifications. No representation or warranty is given and no liability is assumed by Cytron Technologies Incorporated with respect to the accuracy or use of such information or infringement of patents or other intellectual property rights arising from such use or otherwise. Use of Cytron Technologies's products as critical components in life support system is not authorized except with express written approval by Cytron Technologies. No licenses are conveyed, implicitly or otherwise, under any intellectual property rights.

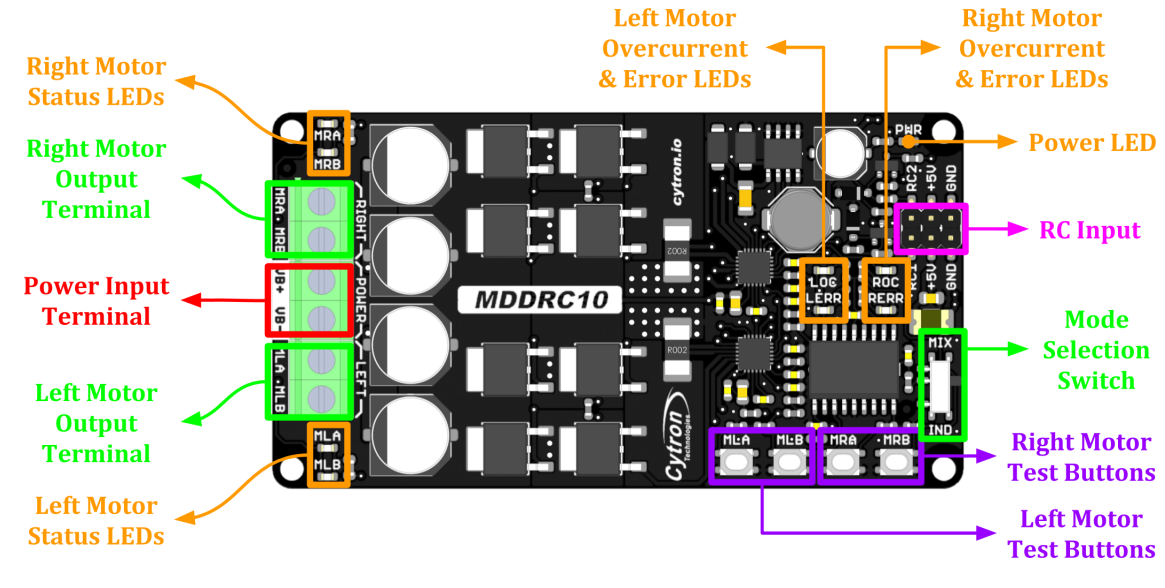

## 1. BOARD LAYOUT & FUNCTION

*Figure 1: MDDRC10 Board Functions*

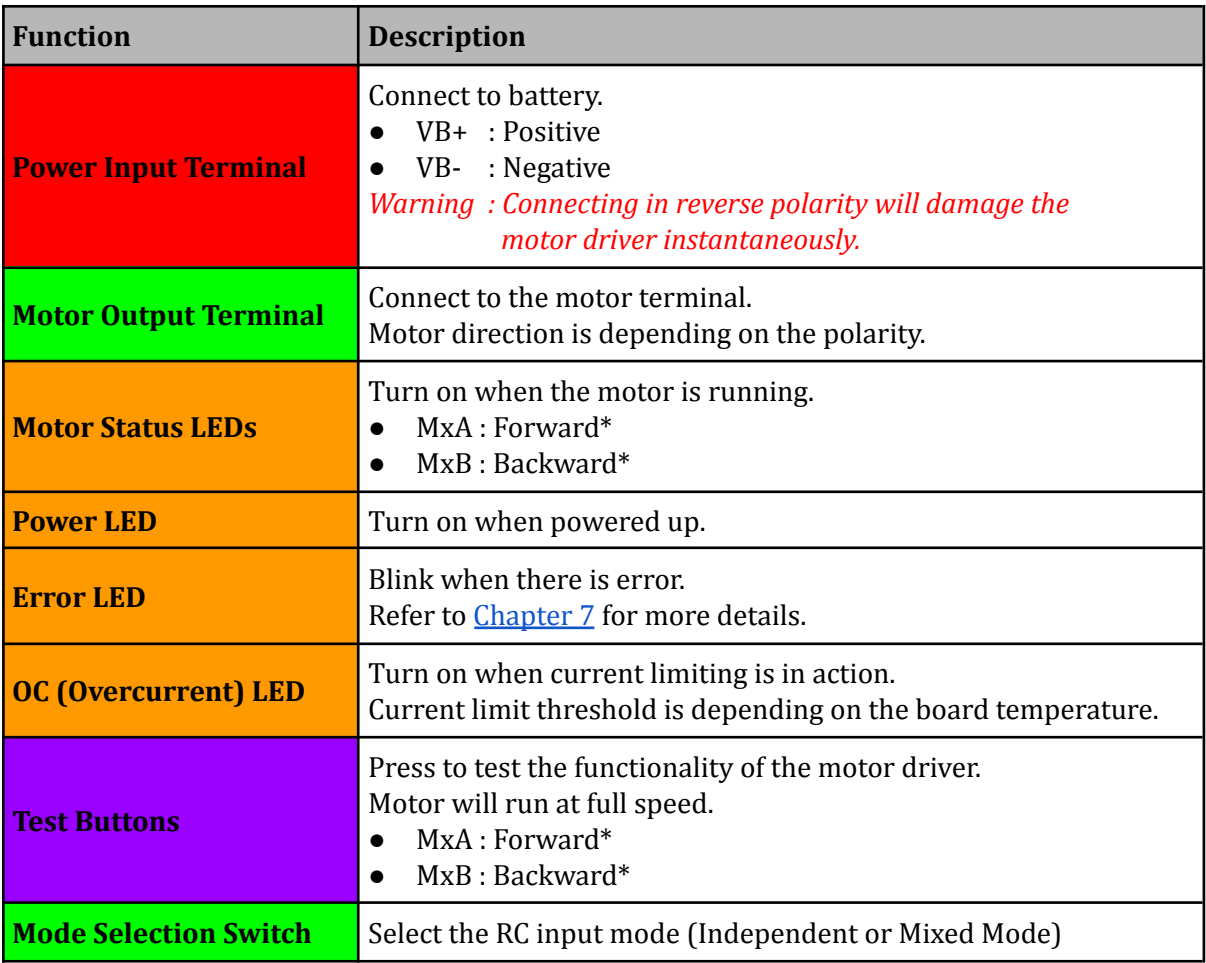

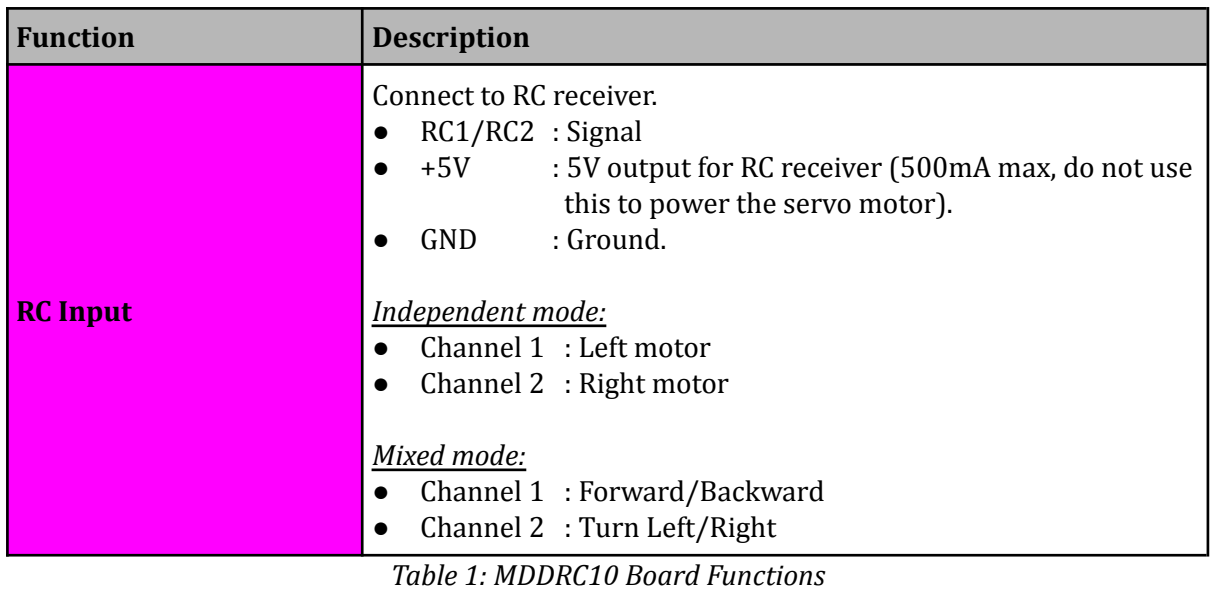

∗ *Actual motor direction is depending on the motor connection. Swapping the connection (MxA & MxB) will reverse the direction.*

## 2. SPECIFICATIONS

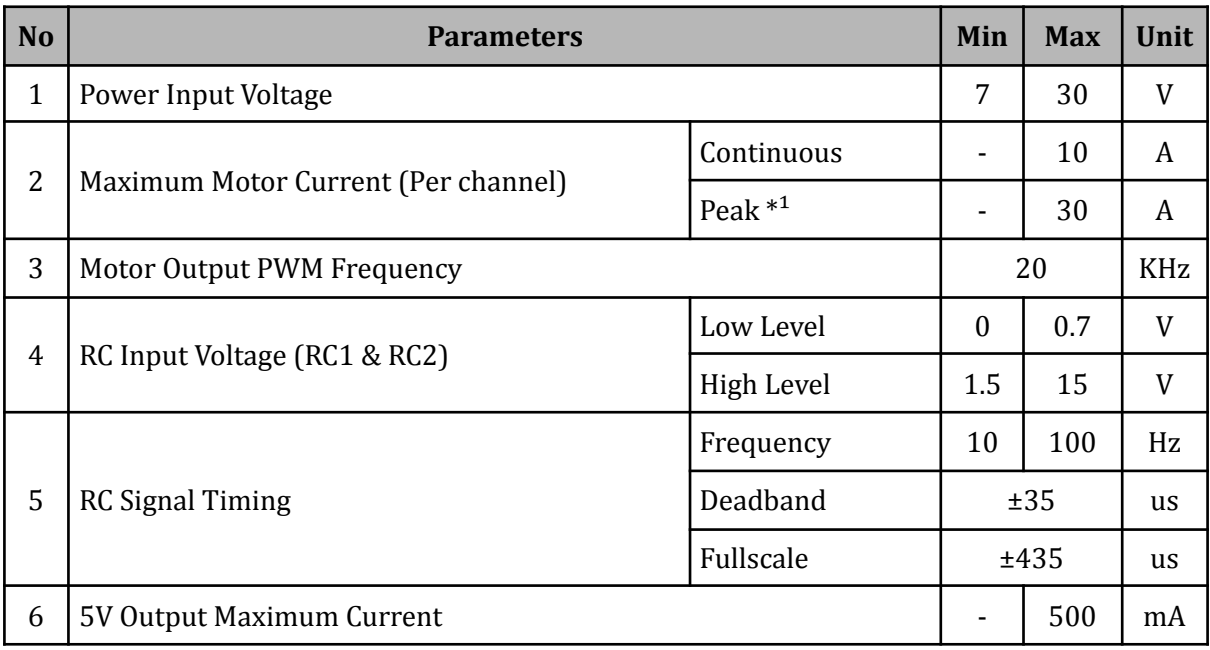

*Table 2: MDDRC10 Absolute Maximum Ratings*

\*¹ *Peak current is limited by the overcurrent protection circuit. Actual current limit is depending on board temperature. Value shown is at room temperature (25 - 30 degree Celsius).*

### 3. DIMENSION

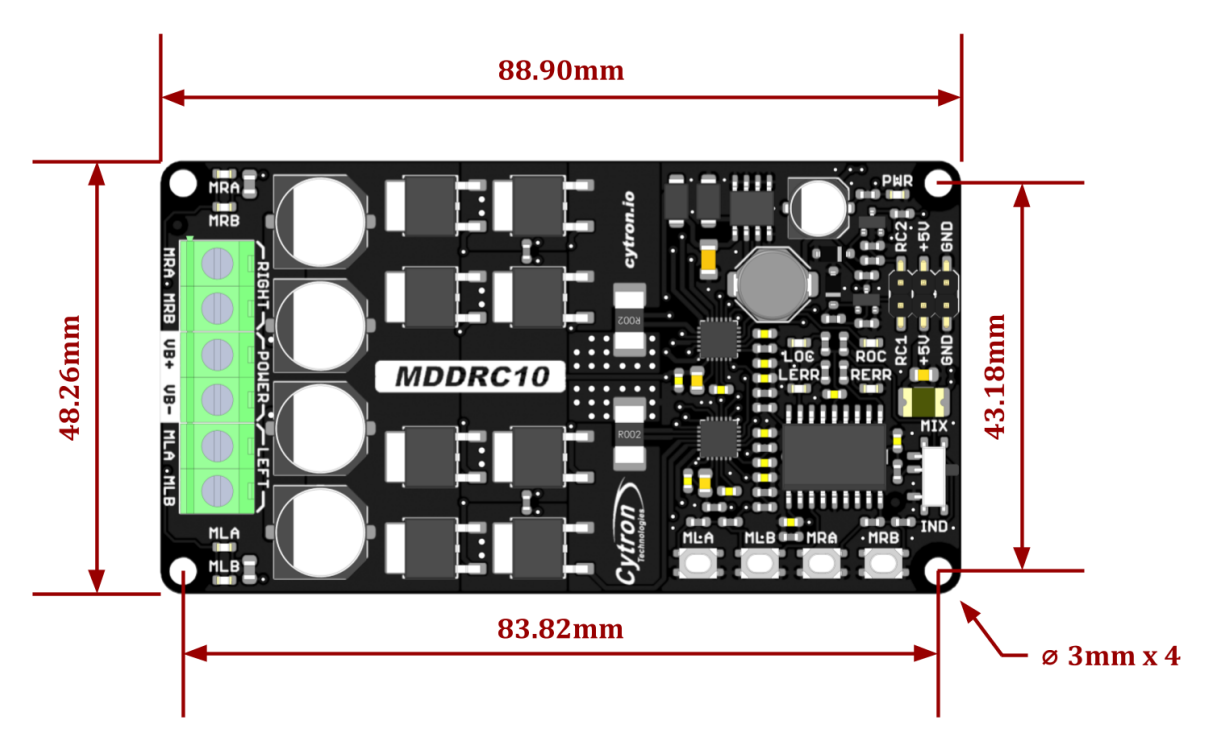

*Figure 2: MDDRC10 Dimension*

## 4. INPUT MODE

MDDRC10 can operate in Independent Mode or Mixed Mode selectable by the mode selection switch. Mixed Mode is the preferred mode when MDDRC10 is used for differential drive motors in mobile robots.

#### **● Mixed Mode**

RC1 and RC2 are mixed together to control the left and right motors resulting in forward, backward, turning left and right movement of the differential drive robot. RC1 controls the forward/backward speed while RC2 controls the left and right movement.

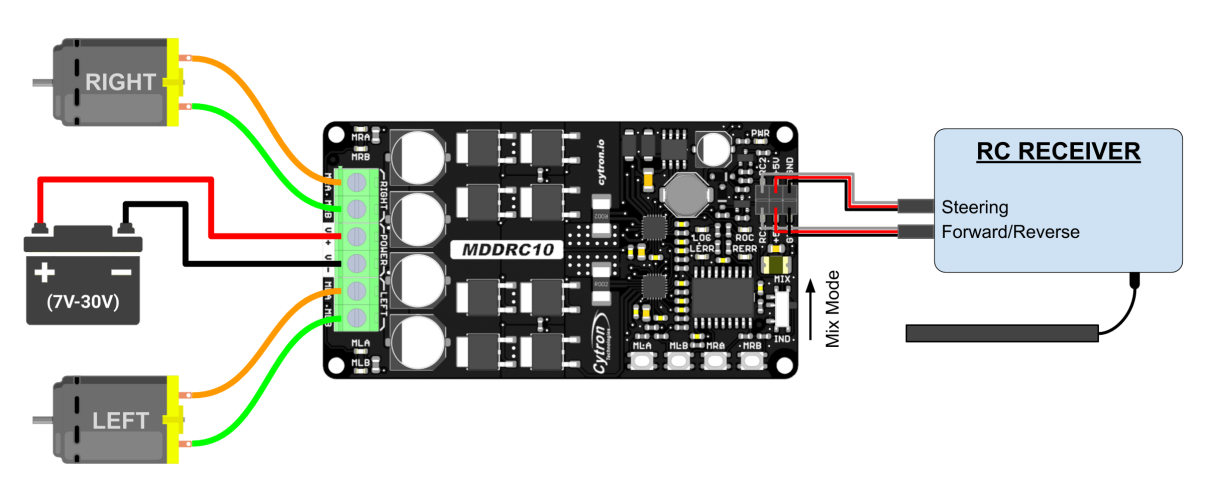

*Figure 3: Connection Diagram for Mixed Mode*

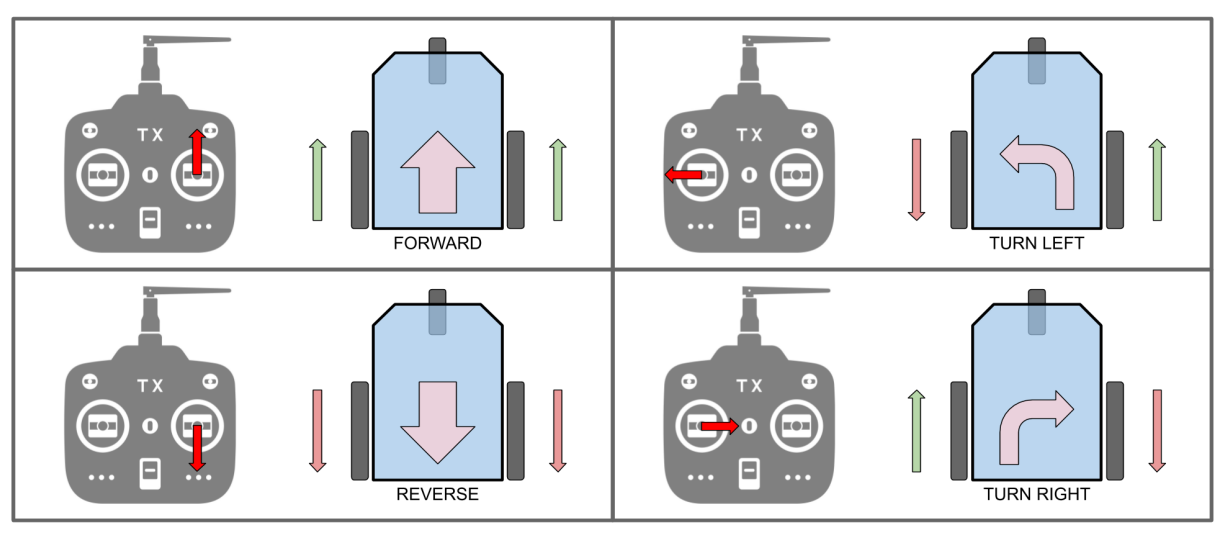

Figure 4: RC Tx Control Input vs Robot Movement

#### **● Independent Mode**

RC1 and RC2 are independent with each other. RC1 controls the speed and direction of the left motor while RC2 controls the speed and direction of the right motor. This mode is usually used for non-wheeled motors or when you want to control the motor independently.

## 5. RC INPUT AUTO-CALIBRATION

The neutral points and offsets of the input signals are calibrated automatically each time the motor driver is turned on.

Upon powered up, it waits for a valid RC signal and captures it as the neutral point. Thus, it's recommended to turn on the RC transmitter first and make sure the control sticks are at the neutral position before switching on the motor driver.

## 6. PROTECTION FEATURES

#### **● Overcurrent Protection with Active Current Limiting**

When the motor is trying to draw more current than what the motor driver can supply, the PWM to the motor will be chopped off and the motor current will be maintained at maximum current limit. This prevents the motor driver from damage when the motor stalls or an oversized motor is hooked up. OC LED will turn on when current limiting is in action.

#### **● Temperature Protection**

The maximum current limiting threshold is determined by the board temperature. The higher the board temperature, the lower the current limiting threshold. This way, MDDRC10 is able to deliver its full potential depending on the actual condition without damaging the MOSFETs.

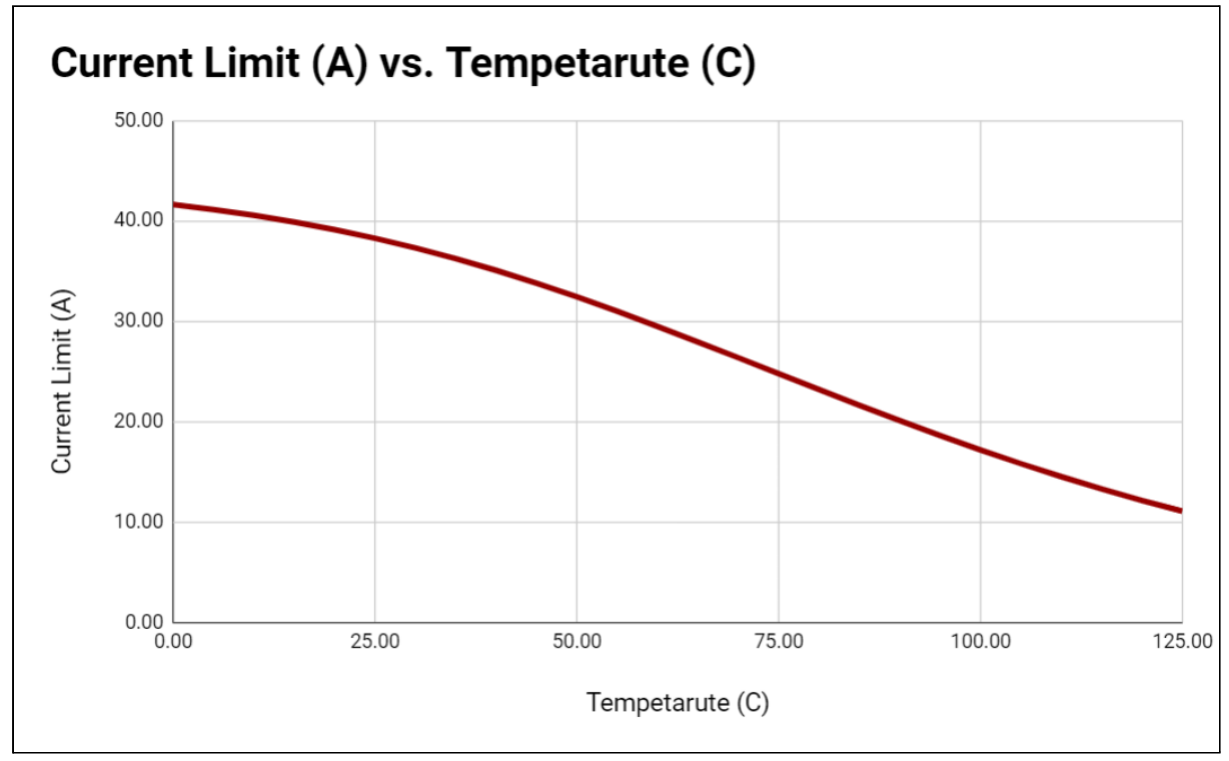

*Figure 5: Maximum Current Limit vs Temperature Graph (Per channel)*

#### **● Undervoltage Shutdown**

The motor driver output will be shut down when the power input voltage drops below the lower limit. This is to make sure the MOSFETs have sufficient voltage to fully turn on and do not overheat. ERR LED will blink during undervoltage shutdown.

## <span id="page-8-0"></span>7. ERROR LED INDICATOR

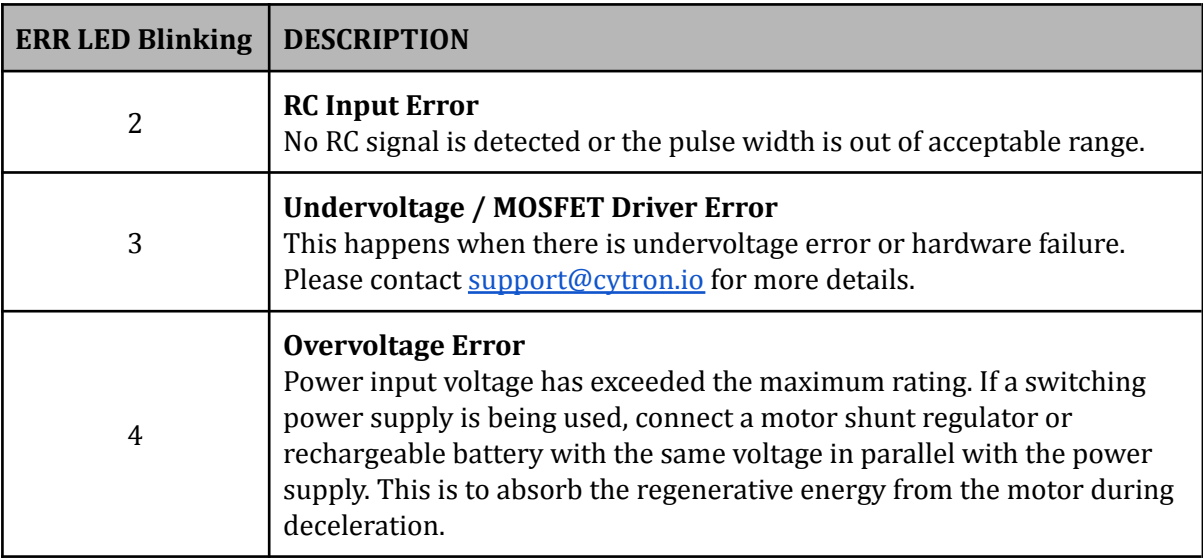

*Table 4: Error LED Indicator*

*Prepared by:*

*Cytron Technologies Sdn Bhd [www.cytron.io](https://www.cytron.io)* No. 1, Lorong Industri Impian 1, Taman Industri Impian, 14000 Bukit Mertajam, Penang, Malaysia.

> *Tel: +604 - 548 0668 Fax: +604 - 548 0669*

> > *Email: [support@cytron.io](mailto:support@cytron.io) [sales@cytron.io](mailto:sales@cytron.io)*